# Vettori e Array

```
Esempio
```
public class Purse

{

}

```
public Purse()
{nickels = 0;
        dimes = 0;quarters = 0;
}public void addNickels(int count)
{nickels = nickels + count;}public void addDimes(int count)
{dimes = dimes + count;
```

```
public void addQuarters(int count)
{quarters = quarters + count;}
```

```
public double getTotal()
       return nickels * NICKEL_VALUE 
       + dimes * DIME_VALUE + quarters *
                 QUARTER_VALUE;
```
private static final double NICKEL\_VALUE = 0.05; private static final double DIME\_VALUE = 0.1; private static final dou<mark>ble QUARTER\_VALUE = 0.25</mark>;

private int nickels; private int dimes; private int quarters;

{

}

}

# Collezione di oggetti

- **La classe Purse non tiene traccia delle** monete (come entità), ma memorizza solo il numero di monete di ogni tipo
- In Java, una collezione di oggetti è a sua volta un oggetto
- $\mathbb{R}^n$  Java fornisce per le collezioni di dati
	- □ Array
	- ArrayList (pacchetto java.util )

## Collezione di oggetti: Array

- Sequenza di lunghezza prefissata di valori dello stesso tipo (classe o tipo primitivo)
- Ogni posizione è individuata da un indice
- **La prima posizione ha indice 0**
- E' un oggetto
	- □ Deve essere creato con new
	- □ I valori sono inizializzati a 0 (per int o double), false (per boolean) o null (per oggetti)
	- □ Accesso attraverso variabili di riferimento

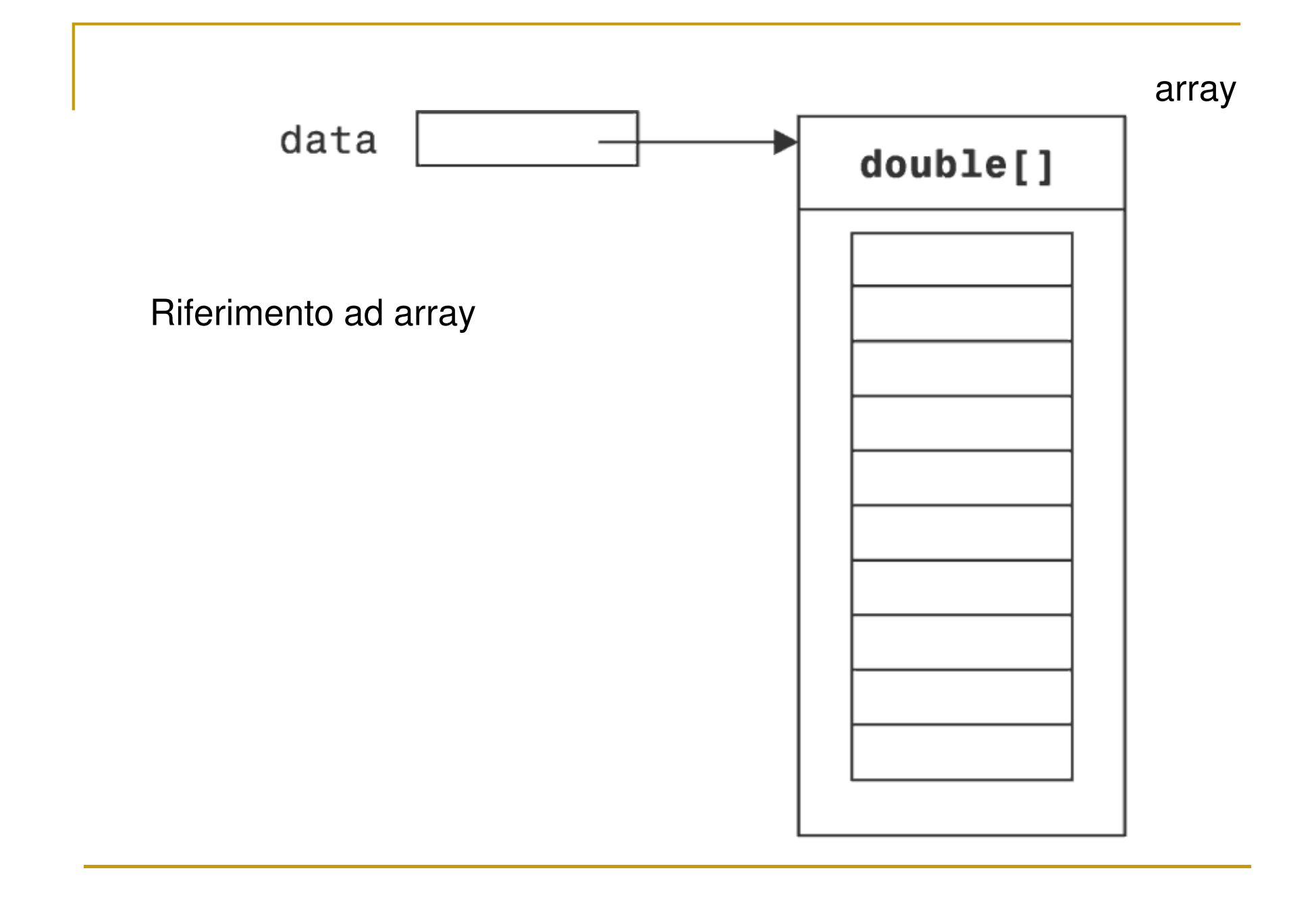

```
Dichiarare un array
```
- Tipo array = tipo seguito da parentesi quadre:
	- □ int[ ] unSaccoDiNumeri;
	- □ String[ ] vincitori;
	- <mark>□ BankAccount[ ] contiCorrenti;</mark>

```
Esempio:
  public static void main(String[] args)
   -
 args è un array di stringhe (gli argomenti della linea di 
    comando)java MyProgram –d file.txtargs[0] = "d"
args[1]= "file.txt"
```
Creare un'istanza di un array

**Per creare un'istanza di un array si usa new** seguito dal tipo e quindi dalla grandezza in parentesi quadre:

int[] unSaccoDiNumeri;unSaccoDiNumeri = <mark>new</mark> int[10000]; //un array di 10000 int

```
Usare gli arrayOgni elememento è una variabile:int[] unSaccoDiNumeri;unSaccoDiNumeri = <mark>new int</mark>[10000];

for (int i = 0;i < unSaccoDiNumeri.length;i++) {
              unSaccoDiNumeri[i] = i;}

System.out.println(unSaccoDiNumeri[0]);
```
m, ■ Range degli indici di a: 0,1,......,a.length-1 (length variabile di istanza che contiene numero elementi array)

■ Se si usa un indice fuori dal range, viene sollevata a runtime l'eccezione:

ArrayIndexOutOfBoundsException (java.lang)

```
Esempio:
```
<u>in</u> Stampiamo gli argomenti della linea di comando

```
class PrintArgs {
  public static void main(String[] args) {
    for (int i = 0; i < args.length; i++) {
      System.out.println (args[i]);}}}
```
# Collezione di oggetti: ArrayList

- La classe ArrayList (pacchetto java.util) gestisce una sequenza di oggetti
- **Può crescere e decrescere a piacimento**
- **La classe ArrayList implementa nei suoi** metodi le operazioni più comuni su collezioni di elementi
	- $\hbox{\sf \textbf{u}}$  inserimento
	- $\hbox{\tt \texttt{u}}$  cancellazione
	- $\Box$  modifica
	- <mark>□</mark> accesso ai dati

```
File: Coin.java
```
**public class** Coin { //Una semplice classe Coin

```
public Coin(double unValore, String unNome) {
    nome = unNome;valore = unValore;}
```

```
public String daiNome() { return nome; }
```

```
public double daiValore(){ return valore; }
```

```
public boolean equals(Coin moneta){
     return nome.equals(moneta.daiNome());
}
```

```
private String nome;
private double valore;
```
}

#### File: BankAccount. java

```
01: /**
02: A bank account has a balance that can be changed by03: deposits and withdrawals.04: */
05: public class BankAccount
06: { 
07: /**08: Constructs a bank account with a zero balance
09: @param anAccountNumber the account number for this account10: */
 public BankAccount(int anAccountNumber)
11:12: { 
13:accountNumber = anAccountNumber;14:balance = 0;15: }
16:
```
#### File: BankAccount. java

```
17: /**18: Constructs a bank account with a given balance

19: @param anAccountNumber the account number for this account20: @param initialBalance the initial balance21: */
 public BankAccount(int anAccountNumber, double initialBalance)
22:23:\mathbf{R} :
24:accountNumber = anAccountNumber;25:balance = initialBalance;
26:: }
27: 
28: /**29: Gets the account number of this bank account.
30: @return the account number31: */
 public int getAccountNumber()
32:33:\mathbf{R} :
34:return accountNumber;
35:: }
```
#### File: BankAccount. java

```
36: 
37: /**38: Deposits money into the bank account.39: @param amount the amount to deposit40: */
 public void deposit(double amount)
41:42:\mathbf{R} :
43: double newBalance = balance + amount;
44:balance = newBalance;
45:: }
46: 47:47: /**48: Withdraws money from the bank account.49: @param amount the amount to withdraw50: */
 public void withdraw(double amount)
51:52:\mathbf{R} :
53:double newBalance = balance - amount;
54: balance = newBalance;
```
#### File: BankAccount.java

```
55:: }
56: 
57: /**58: Gets the current balance of the bank account.
59: @return the current balance60: */
 public double getBalance()
61:62:\mathbf{R} :
63:return balance;
64: }
65:
66: private int accountNumber;
67: private double balance;
68: }
```
# ArrayList

- **La classe ArrayList è generica**  $\Box$ □ contiene elementi di tipo Object
- **Service Service** ■ (Vettori parametrici) La classe ArrayList<T> contiene oggetti di tipo  $\top$  (introdotta a partire da Java 5.0):

```
ArrayList<BankAccount> accounts = 
new ArrayList<BankAccount>();
accounts.add(new BankAccount(1001));
accounts.add(new BankAccount(1015));
accounts.add(new BankAccount(1022));
```
 $\mathcal{L}_{\mathcal{A}}$ **Il metodo size() restituisce il numero di** elementi della collezione

Aggiungere un elemento

Per aggiungere l'elemento alla fine della collezione si usa il metodo add(obj):

ArrayList coins = new ArrayList();<br>(20.1 (()) coins.add(new Coin(0.1, "dime")); coins.add(new Coin(0.25, "quarter");

Dopo l'inserimento, la dimensione della collezione aumenta di uno

Aggiungere un elemento

Per aggiungere l'elemento in una certa posizione, facendo slittare in avanti gli altri, si usa il metodo add(i,obj):

ArrayList coins = <mark>new</mark> ArrayList ();<br>coins add(may Goin(0.1 "dime")); coins.add(new Coin(0.1, "dime"));<br>coins add(new Goin(0.35 ""quasta" coins.add(<mark>new Coin(0.25, "quarter"));</mark>

Coin aNickel = new Coin(0.05, "nickel"); coins.add(1, aNickel);//quarter ora è il terzo oggetto della lista

Aggiungere un elemento c alla posizione i: invocazione add(i, c)

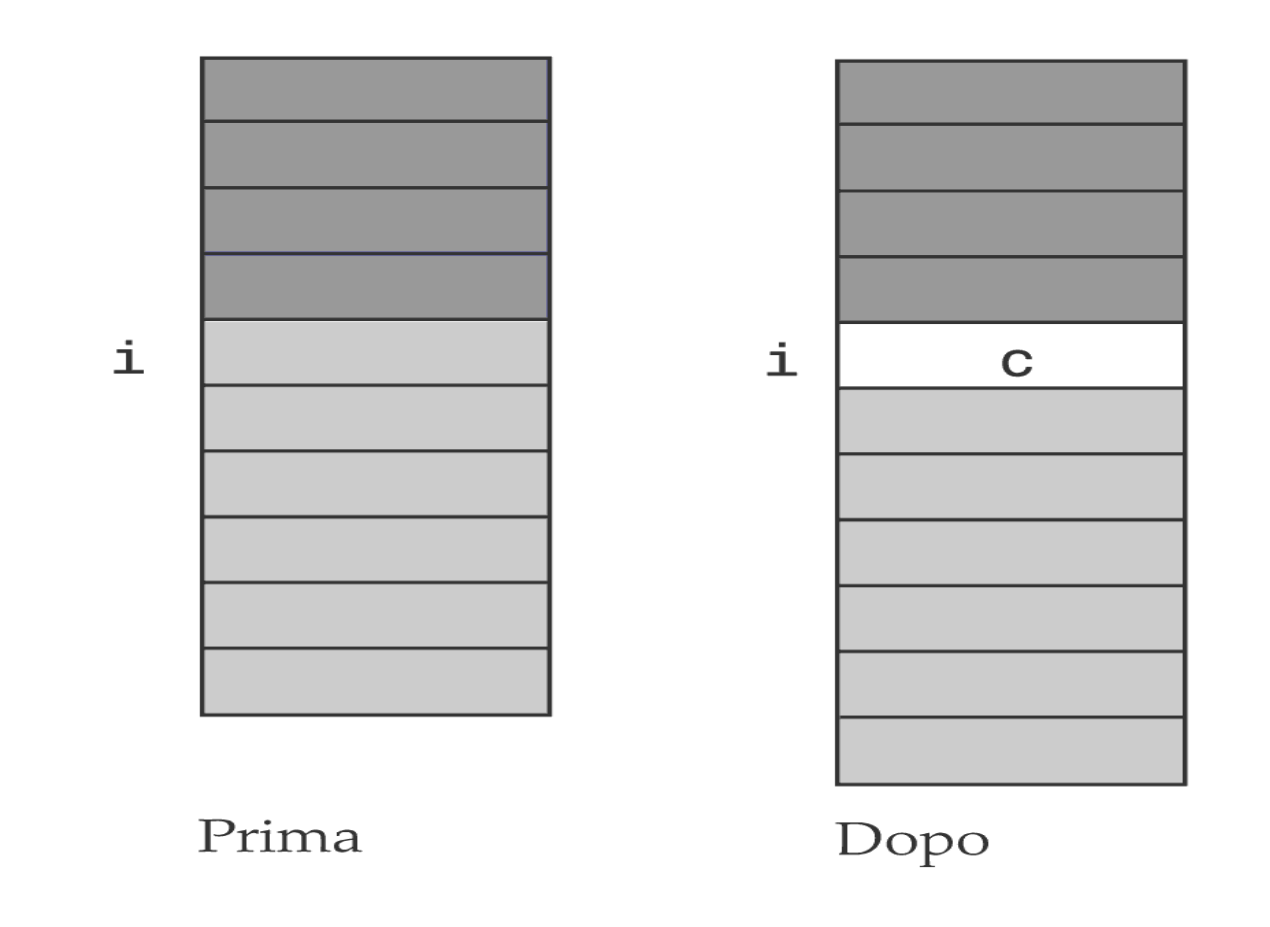

Accedere agli elementi

- Bisogna usare il metodo get(indice) coins.get(2);
- **Nel caso generale ArrayList gestisce** oggetti di tipo Object

- Possiamo passare qualsiasi oggetto al metodo add

```

ArrayList coins = new ArrayList();
coins.add(new Rectangle(5, 10, 20, 30));
```
//nessun problema

■ Se definito con tipo <T> possiamo passare solo oggetti di tipo "compatibile" con T

#### Accedere agli elementi

**Service Service** ■ Se si usa ArrayList di tipo Object per utilizzare i metodi dell'oggetto inserito occorre fare il casting, altrimenti si possono solo usare i metodi di Object

Rectangle  $aCoin = (Rectangle)$  coins.get(i);

```
aCoin.translate(x,y);
```
**I** Il casting ha successo solo se si usa il tipo corretto per l'oggetto considerato

Coin aCoin =  $(Coin)$  coins.get $(i)$ ;

//ERRORE

//un Rectangle non può essere convertito in un Coin!

Accedere agli elementi

#### ■ Se si usa ArrayList di tipo T, il cast non è necessario

```
ArrayList<BankAccount> accounts =
```
n<mark>ew</mark> ArrayList<BankAccount>();

```
BankAccount anAccount = accounts.get(i);
```

```
anAccount.getBalance();
```
#### **Preferibile usare ArrayList parametrici**

#### Rimuovere un elemento

- **Per rimuovere un elemento da una collezione si usa il metodo** remove(indice)
	- □ Restituisce l'oggetto rimosso
	- **□ Gli elementi che seguono slittano di una posizione all'indietro**

```
ArrayList<Coin> coins = new ArrayList<Coin>( );
coins.add(new Coin(0.1, "dime"));
coins.add(new Coin(0.25, "quarter");
Coin aNickel = new Coin(0.05, "nickel");
coins.add(1, aNickel);
```

```
coins.remove(0);
//il vettore ora ha due elementi: 
// quarter e nickel
```
Eliminare l'elemento alla i-esima posizione: invocare metodo remove(i)

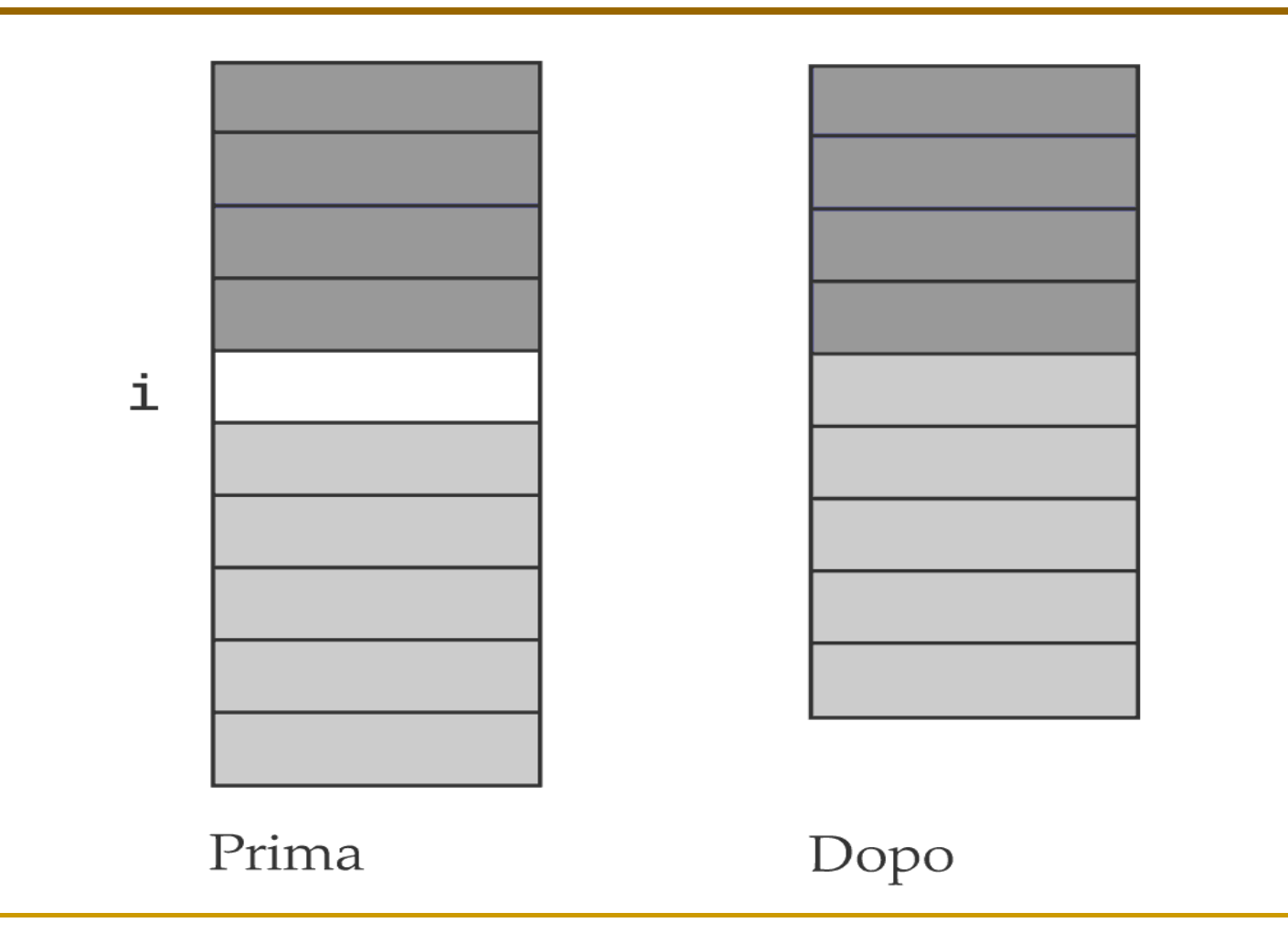

#### Modificare un elemento

#### **Service Service** Si usa il metodo set (indice, obj)

□ Restituisce l'oggetto rimpiazzato

ArrayList coins = <mark>new</mark> ArrayList(); coins.add(<mark>new</mark> Coin(0.1, "dime")); coins.add(<mark>new</mark> Coin(0.25, "quarter")); Coin aNickel = <mark>new</mark> Coin(0.05, "nickel"); Coin previousCoin =  $coins.set(0, anickle])$ ;

//la posizione 0 viene sovrascritta

#### File: ArrayListTester.java

```
01: import java.util.ArrayList;
02: 
03: /**04: This program tests the ArrayList class.05: */
06: public class ArrayListTester
07: {
08: public static void main(String[] args)
09: {
10: ArrayList<BankAccount> accounts 
11: =new ArrayList<BankAccount>();
12: accounts.add(new BankAccount(1001));
13: accounts.add(new BankAccount(1015));
14: accounts.add(new BankAccount(1729));
15: accounts.add(1, new BankAccount(1008));
16: accounts.remove(0);
```
#### File: ArrayListTester.java

```
17:
18:System.out.println("size=" + accounts.size());
19:BankAccount first = accounts.get(0);
20: System.out.println("first account number=" 
21: + first.getAccountNumber());
22:BankAccount last = accounts.get(accounts.size() - 1);
23: System.out.println("last account number="
24: + last.getAccountNumber());
25: }
26: }
```

```
size=3
first account number=1008
last account number=1729
```

```
Nuova classe Purse
```

```
import java.util.ArrayList;
public class Purse{
   public Purse(){
      coins = new ArrayList<Coin>();
   }public void add(Coin aCoin){
      coins.add(aCoin);}public double getTotal(){
      double total = 0;
      for (int i = 0; i < coins.size(); i++){
         Coin aCoin = \text{coins.get}(i);

total = total + aCoin.getValue();}
return total;
   }private ArrayList<Coin> coins;
}
```
## Classe Purse: getTotal( ) efficiente

```
import java.util.ArrayList;
public class Purse{
   public Purse(){
      coins = new ArrayList<Coin>();
      total = 0;
   }public void add(Coin aCoin){
      coins.add(aCoin);
total += aCoin.getValue();}public double getTotal(){
      return total;
   }
private ArrayList<Coin> coins; 
   private double total = 0;
}
```
Range degli indici per ArrayList

 $\overline{\phantom{a}}$  Gli indici ammissibili per i metodi che fanno riferimento ad oggetti memorizzati (get, remove, set,..) sono:

0,1,……, size()-1

 Gli indici ammissibili per i metodi che inseriscononuove posizioni (add) sono:

0,1,……, size()

 $\overline{\phantom{a}}$ ■ Se si specifica un indice fuori da questi domini viene generata a runtime l'eccezione: IndexOutOfBoundsException (java.lang)

#### Memorizzare dati primitivi in vettori

- ArrayList memorizza oggetti
- **Per i dati primitivi si** utilizzano classi wrapper (involucro)

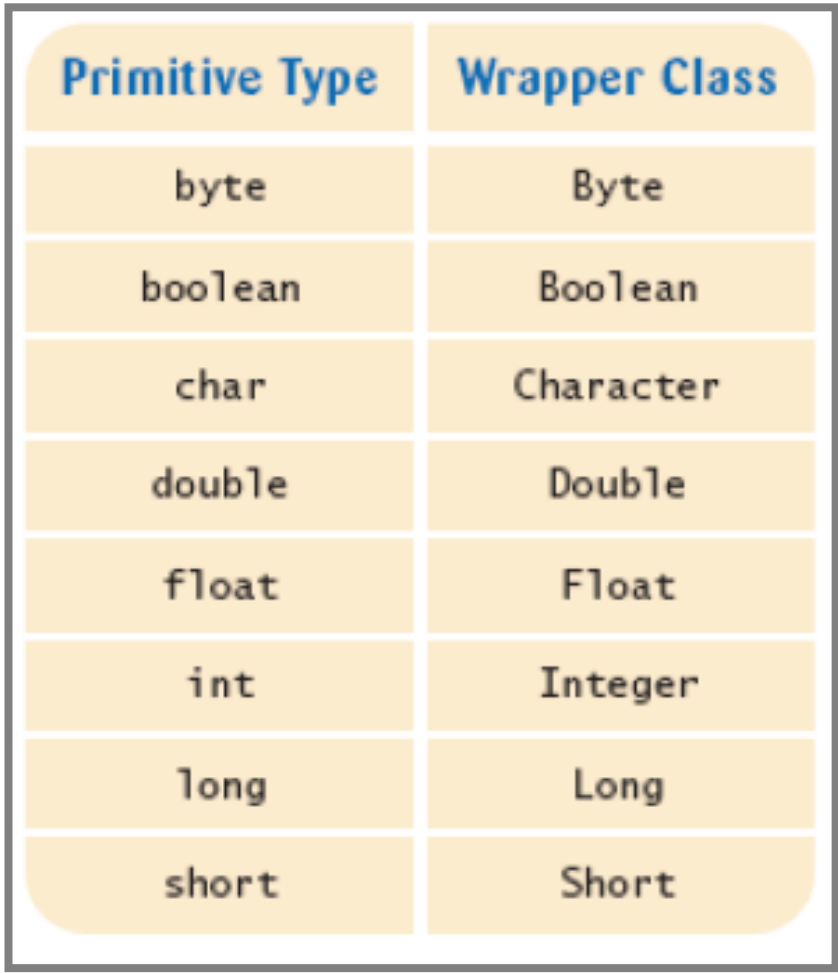

# Auto-boxing

■ Auto-boxing: a partire da Java 5.0, la conversione tra i tipi primitivi e le corrispondenti classi wrapper è automatica.

**Double** d = 29.95;

// auto-boxing;

// versioni precedenti Java 5.0:

// Double d = **new** Double(29.95);

**double** x = d;

```
// auto-unboxing; // versioni precedenti Java 5.0: x = d.doubleValue();
```
# Auto-boxing

**Conversioni per auto-boxing avvengono** anche all'interno di espressioni

**Double** e = d + 1;

Significa:

**u converti** d **in un** double (<mark>unbox</mark>)

- **□ aggiungi 1**
- **□ Impacchetta il risultato in un nuovo** Double
- $\textcolor{orange}\blacksquare$  Memorizza in e il riferimento all'oggetto appena creato

# Il ciclo for generico (Java 5.0)

■ Scandisce tutti gli elementi di una collezione:

```
double[] data = . . .;
double sum = 0;
for (double e : data) // va letto come "per ogni e in data"
{sum = sum + e;}
```
#### ■ Alternativa tradizionale:

```
double[] data = . . .;
double sum = 0;
for (int i = 0; i < data.length; i++)
\left\{ \right.sum = sum + data[i];}
```
#### Esempio

#### ■ For generico:

```
ArrayList<BankAccount> accounts = . . . ;
double sum = 0;
for (BankAccount a : accounts)\left\{ \right.sum = sum + a.getBalance();
}
```
#### ■ Alternativa tradizionale:

```
double sum = 0;
for (int i = 0; i < accounts.size(); i++)
{BankAccount a = accounts.get(i);
  sum = sum + a.getBalance();
}
```

```
Ricerca Linearepublic class Purse
 \{public boolean hasCoin(Coin aCoin)<br>´
      {<br>}
          for (Coin c: coins)
         \left\{ \right\}if (c.equals(aCoin)) r<mark>eturn</mark> true; //trovato
          }

return false; //non trovato
       }...}<br>}
```
Contare elementi di un certo tipo

```
public class Purse
{5}public int count(Coin aCoin)<br>'
  {
      int matches = 0;
      for (Coin c: coins)
     \{if (c.equals(aCoin)) 
             matches++;//found a match}
return matches;
   }...}
```
Trovare il massimo

```
public class Purse<br>'
{<br>}
  public Coin getMaximum()<br>'
  \{//inizializza il max al primo valoreCoin max = \text{coins.get}(0);
      for (Coin c: coins)<br>'
      \{if (c.daiValore() > max.daiValore()) 
                 max = c;}<br>}

return max;
  }...}<br>}
```

```
Trovare il minimo
```

```
public class Purse<br>'
{<br>}
  public Coin getMinimum()<br>'
  \{//inizializza il min al primo valoreCoin min =(\text{Coin}) coins.get(0);
      for (Coin c: coins)<br>'
      \{if (c.daiValore() < min.daiValore()) 
                min = c;}<br>}

return min;
  }...}<br>}
```
#### File Bank.java

```
01: import java.util.ArrayList;
02: 
03: /**04: This bank contains a collection of bank accounts.05: */
06: public class Bank
07: { 
08: /**09: Constructs a bank with no bank accounts.10: */
 public Bank()
11:12: {
13:accounts = new ArrayList<BankAccount>();
14: }
15: 16:16: /**17: Adds an account to this bank.
18: @param a the account to add
19: */
```
#### File Bank.java

```
20:public void addAccount (BankAccount a)
21: {
22:accounts.add(a);
23: }
24: 
25: /**26: Gets the sum of the balances of all accounts in this bank.
27: @example Accepts @example sum of the balances
28: */
 public double getTotalBalance()
29:30:\vdots {
31:double total = 0;
32: for (BankAccount a : accounts)
33:\ddot{\cdot} (
34:total = total + a.getBalance();<br>}
35:\left\{\begin{array}{ccc} \cdot & \cdot & \cdot \\ \cdot & \cdot & \cdot \\ \cdot & \cdot & \cdot \end{array}\right\}36:return total;<br>}
37: }
38:
```
#### File Bank. java

#### **39:** /\*\*

- **40:** Counts the number of bank accounts whose balance is at
- **41:** least a given value.
- **42:** @param atLeast the balance required to count an account
- **43:** @return the number of accounts having least the given balance**44:** \*/
- **45:** public int count(double atLeast)

```
46: {
```

```
47: int matches = 0;
```

```
48: for (BankAccount a : accounts)
```

```
49: {
```

```
50:if (a.getBalance() >= atLeast) matches++; // Found a match
51: }
52: return matches;
```
**53:** }

```
54:
```
#### File Bank. java

```
55: /**56: Finds a bank account with a given number.
57: @param accountNumber the number to find

58: @return the account with the given number, or null 59: if there is no such account60: */
61: public BankAccount find(int accountNumber)62: {63: for (BankAccount a : accounts)
64:\left\{\right.65: if (a.getAccountNumber() == accountNumber)// Found a match
66: return a;
67: } 
68: return null; // No match in the entire array list
69: }
70:
```
#### File Bank. java

```
71: /**72: Gets the bank account with the largest balance.

73: @return the account with the largest balance, or 74: null if the bank has no accounts75: */
 public BankAccount getMaximum()
76:77: {
78:if (accounts.size() == 0) return null;
79:BankAccount largestYet = accounts.get(0);80:for (int i = 1; i < accounts.size(); i++)
81:\mathbf{R} :
82:BankAccount a = accounts.get(i);
83: if (a.getBalance() > largestYet.getBalance())
84:largestYet = a;
85:\left\{\begin{array}{ccc} \cdot & \cdot & \cdot \\ \cdot & \cdot & \cdot \\ \cdot & \cdot & \cdot \end{array}\right\}86:return largestYet;
87:: }
88:
89: private ArrayList<BankAccount> accounts;
90: }
```
#### File BankTester.java

```
01: /**02: This program tests the Bank class.03: */
04: public class BankTester
05: {
06: public static void main(String[] args)
07: {
08: Bank firstBankOfJava = new Bank();
09: firstBankOfJava.addAccount(new BankAccount(1001, 20000));
10: firstBankOfJava.addAccount(new BankAccount(1015, 10000));
11: firstBankOfJava.addAccount(new BankAccount(1729, 15000));
12:
13: double threshold = 15000;
14: int c = firstBankOfJava.count(threshold);
15:System.out.println(c + " accounts with balance >= "
      + threshold);
```
#### File BankTester.java

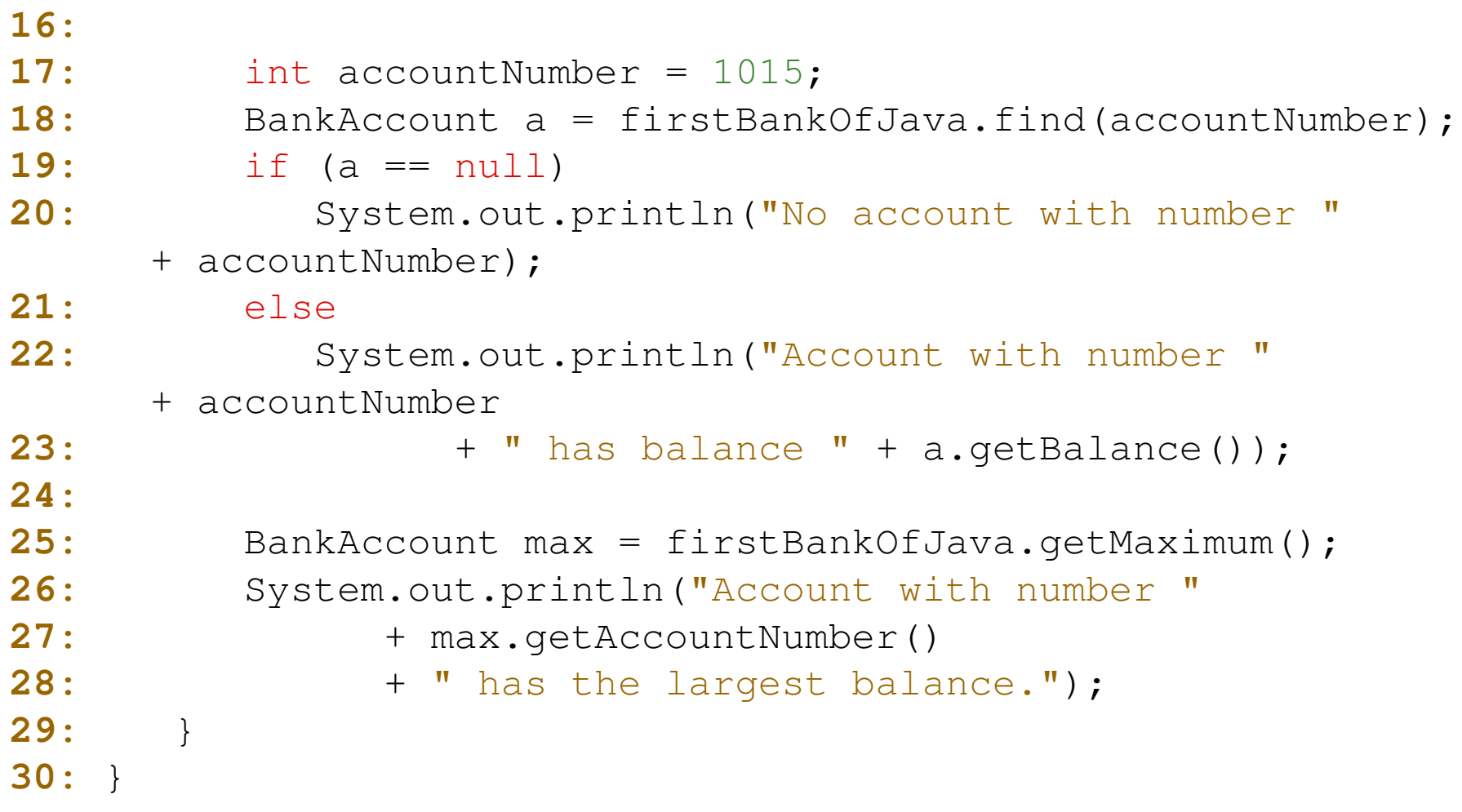

#### File BankTester.java

#### **Output**

2 accounts with balance  $\geq$  15000.0 Account with number 1015 has balance 10000.0Account with number 1001 has the largest balance.

#### Array a due dimensioni

- •Tabella con righe e colonne
- •Esempio: la scacchiera del gioco Tris

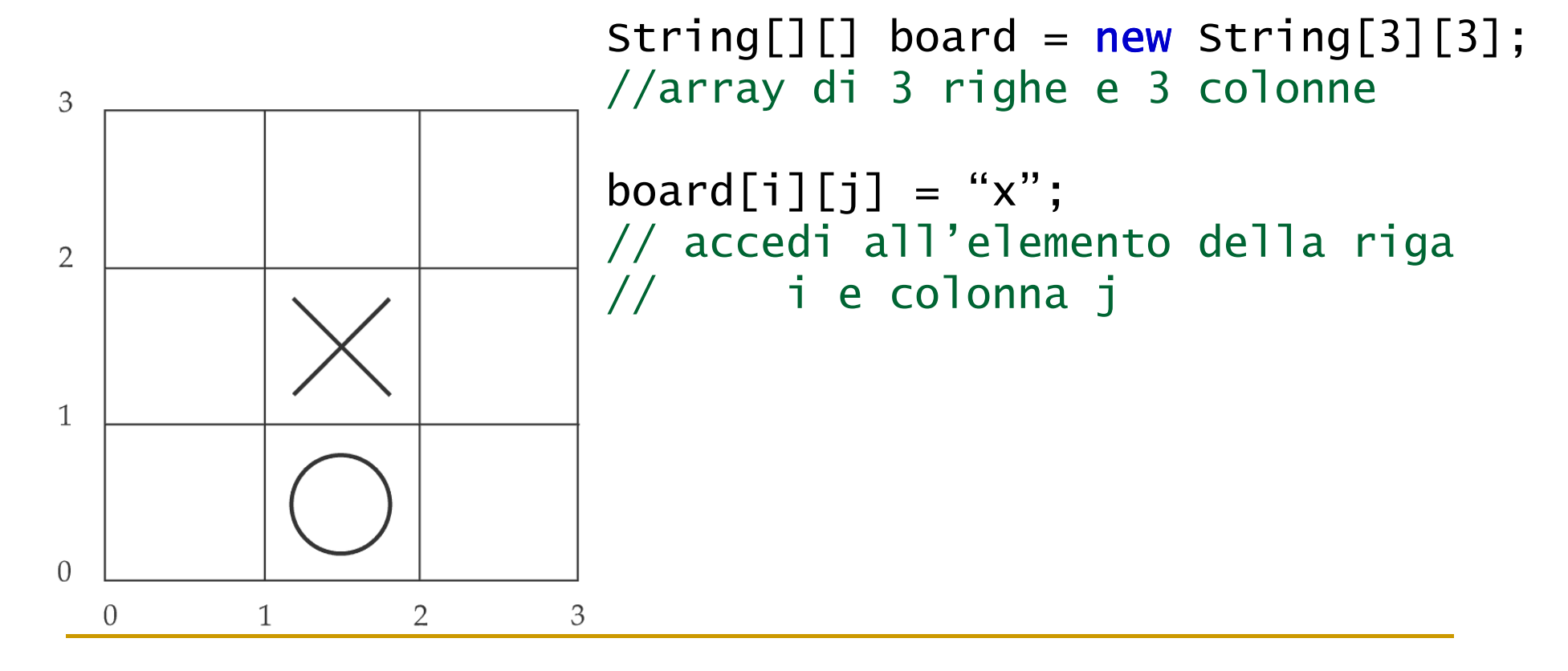

#### Classe Tris

```
/**Una scacchiera 3x3 per il gioco Tris.*/
public class Tris{
   /**Costruisce una scacchiera vuota.*/
public Tris(){
      board = new String[ROWS][COLUMNS];
      // riempi di spazi
for (int i = 0; i < ROWS; i++)
         for (int j = 0; j < COLUMNS; j++)
            board[i][j] = " ";
   }
```
/\*\*

\*/

```
Crea una rappresentazione della scacchierain una stringa, come ad esempio|x \circ|
| x |
| o|
@return la stringa rappresentativapublic String toString()
\{String r = " ";

for (int i = 0; i < ROWS; i++)
   {r = r + "|"
for (int j = 0; j < COLUMNS; j++)
         r = r + board[i][j];r = r + "|\n\ln";}
return r;
}
```

```
/**Imposta un settore della scacchiera.Il settore deve essere libero.@param i l'indice di riga
@param j l'indice di colonna
@param player il giocatore ('x' o 'o')*/
public void set(int i, int j, String player)
  {if (board[i][j].equals(" "))
            board[i][j] = player;}private String[ ][ ] board;
private static final int ROWS = 3;
private static final int COLUMNS = 3;
```
}

#### File TrisTester.java

```
import java.util.Scanner;
```

```
/**Questo programma collauda la classe Tris chiedendo all'utente di selezionare posizioni sullascacchiera e visualizzando il risultato.*/
public class TrisTester
\left\{ \right.public static void main(String[] args)
   {String player = "x";
      Tris game = new Tris();
```
Scanner in = **new** Scanner(System.in);

#### **while** (**true**) {

}

}

}

```
System.out.println(game.toString());
```

```
System.out.println("Inserisci riga per " + player +"(-1 per uscirc):';
```

```
int riga = in.nextInt();
```

```
if (riga < 0) return;
```

```
System.out.println("Inserisci colonna per "+player":");int colonna = in.nexInt();
```

```
game.set(row, column, player);
if (player == "x") player = "o";
else player = "x";
```
For generico con array bidimensionali

■ Array bidimensionale = array di array monodimensionali

■ Es:

```
int[] a = new int[2][2];
```

```
for(int[] r: a)
for (int x: r) 
System.out.println(x);
```
# Copiare Array

- □ Una variabile array memorizza un riferimento all'array
- **□ Copiando la variabile otteniamo un secondo** riferimento allo stesso array

```
double[] data = new double[10];
 // riempi array . . .
double[] prices = data;
```
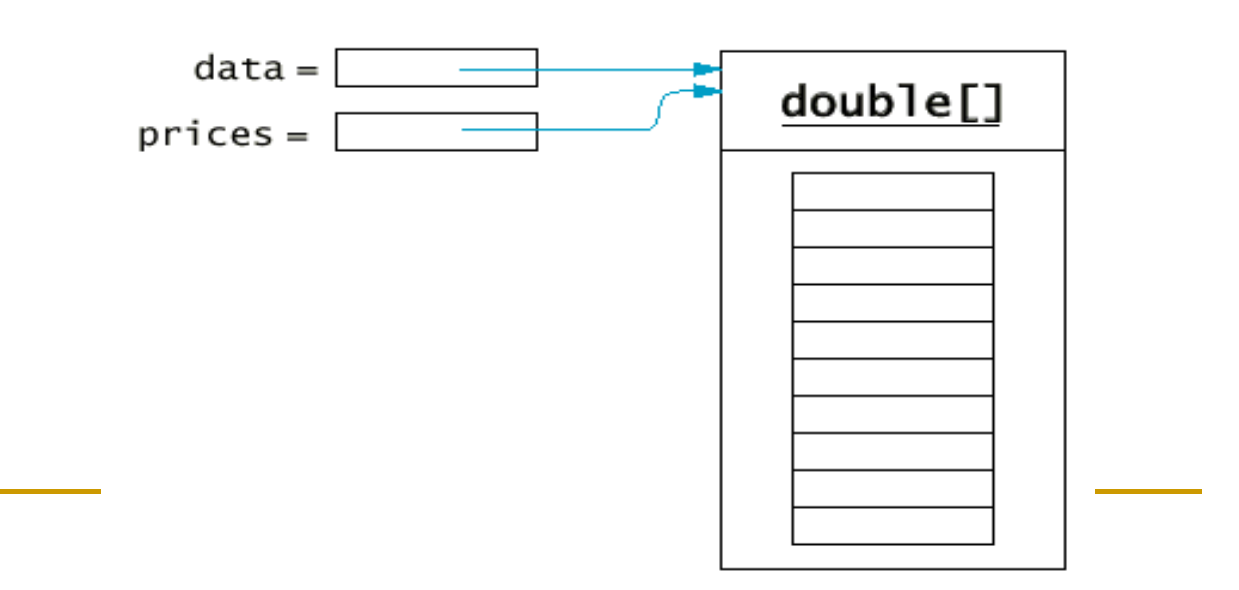

Copiare Array

#### Per fare una vera copia occorre invocare il metodo clone

double $[]$  prices =  $(double[])$  data.clone $()$ ;

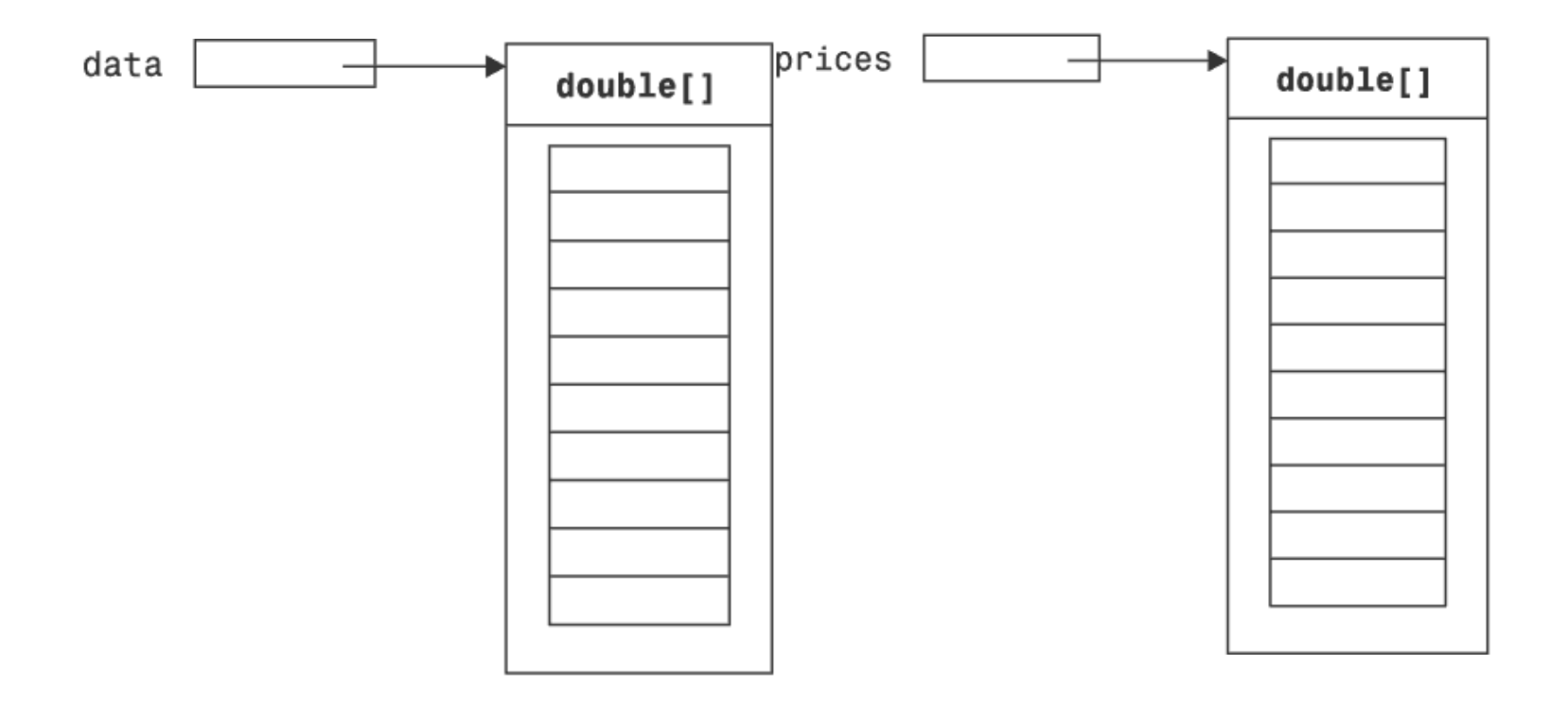

Copiare elementi da un array all'altro

System.arraycopy(from, fromStart, to, toStart, count);

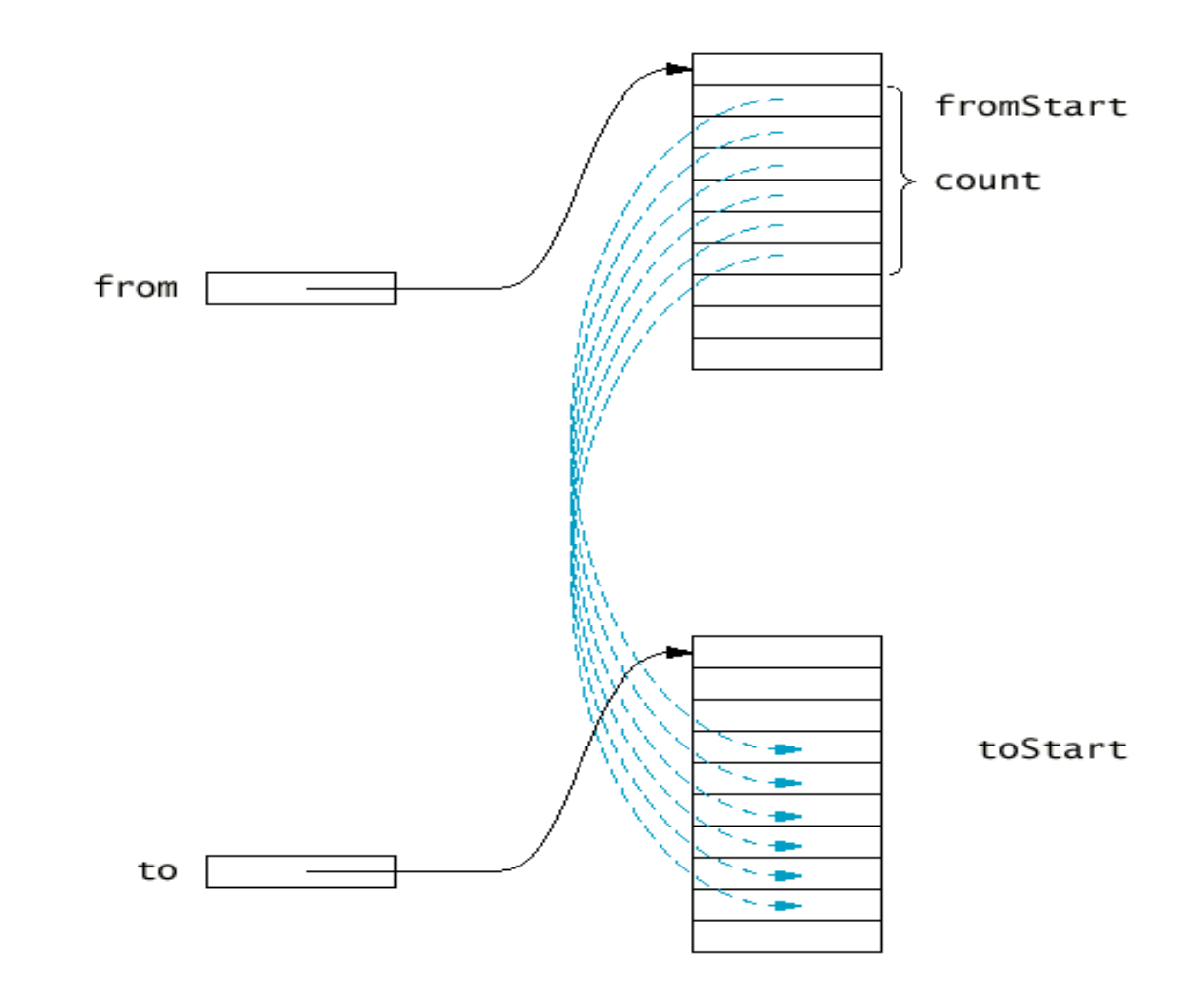

# Uso di System.arraycopy

**□ Posso aggiungere un elemento in posizione i** 

 Sposto di una posizione in avanti tutti gli elementi a partire da i

System.arraycopy(data, i, data, i+1, data.length-i-1); $data[i]=x;$ 

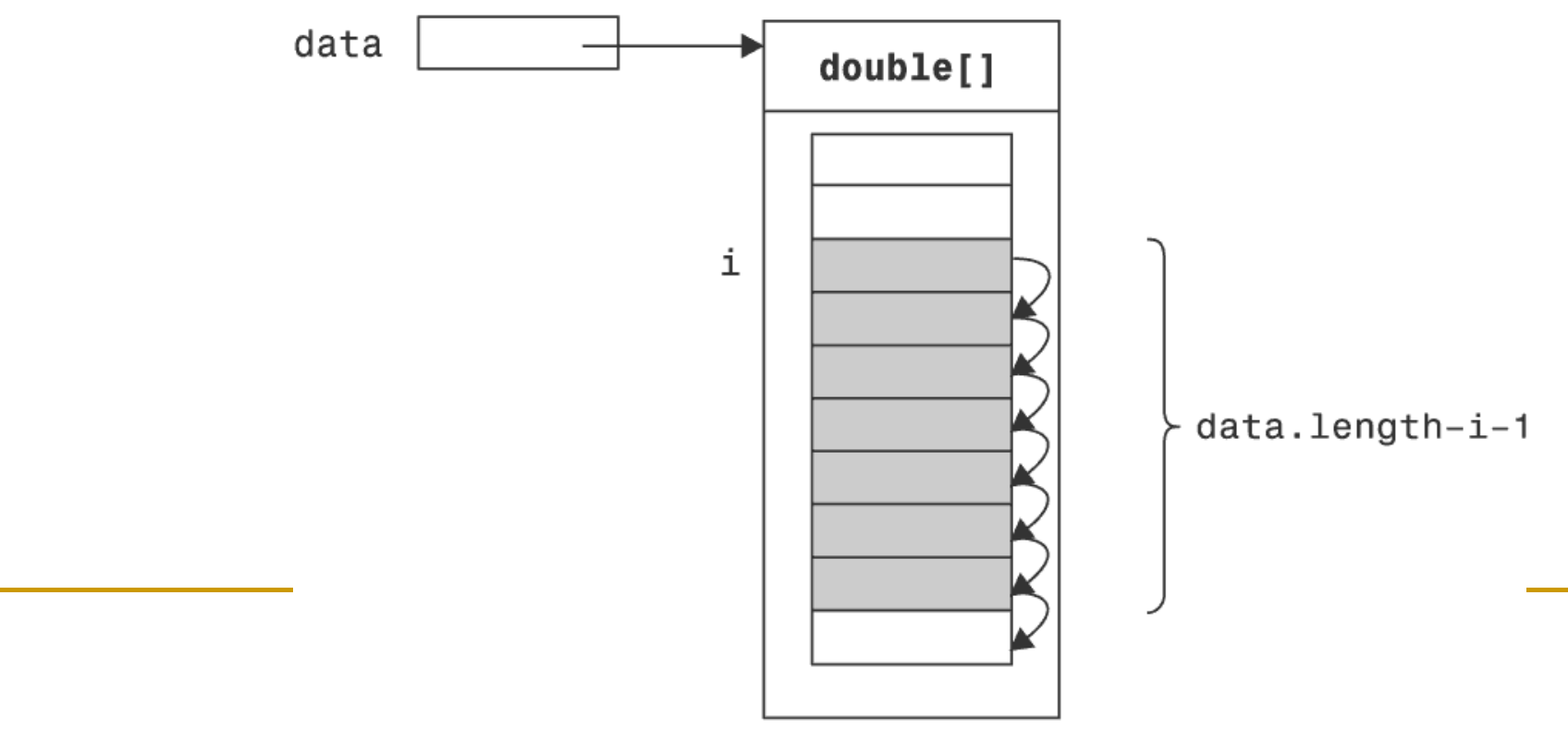

# Uso di System.arraycopy

**□ Posso eliminare un elemento in posizione i** 

 Sposto di una posizione in indietro tutti gli elementi a partire  $da$  i+1

System.arraycopy(data, i+1, data, i, data.length-i-1);

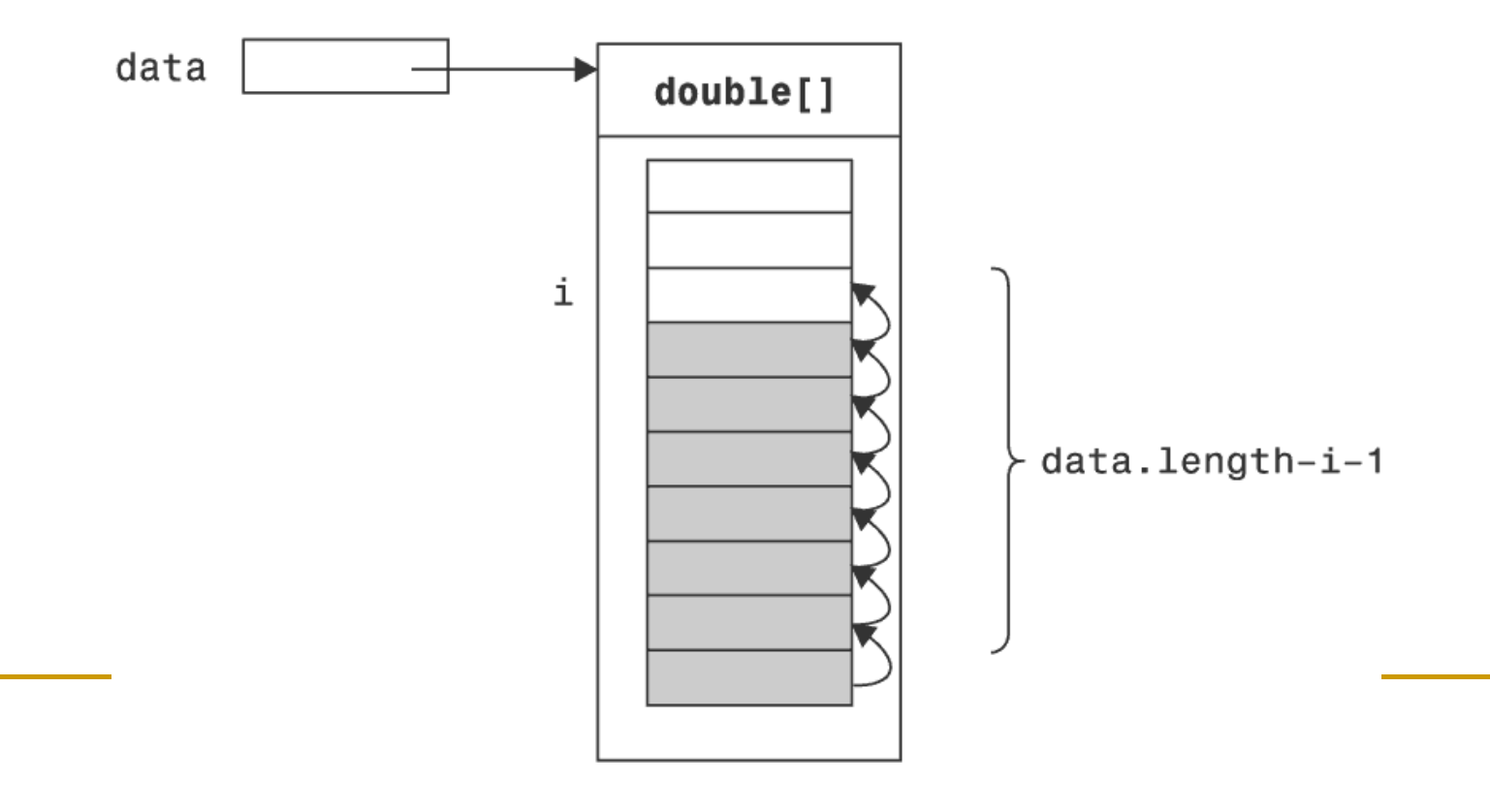

#### Array riempiti solo in parte

- Il max numero di elementi nell'array è prefissato
- Se non riempiamo tutto l'array dobbiamo tenere traccia del numero di elementi

```
\bm{\mathsf{final}} int <code>DATA_LENGTH = 100;</code>
d<mark>ouble[</mark>] data = <mark>new double</mark>[DATA_LENGTH];
int dataSize = 0; //variabile complementare
//data.length è la capacità dell'array//dataSize è la dimensione reale
```
H ■ Se inseriamo elementi dobbiamo incrementare la dimensione Data[dataSize] = x;dataSize++;

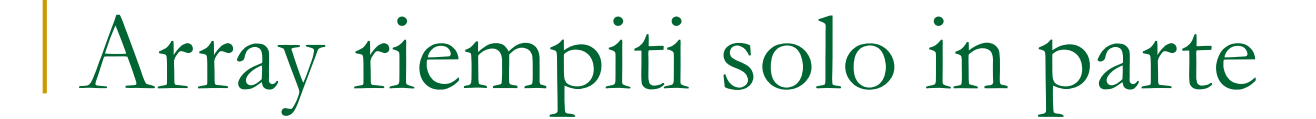

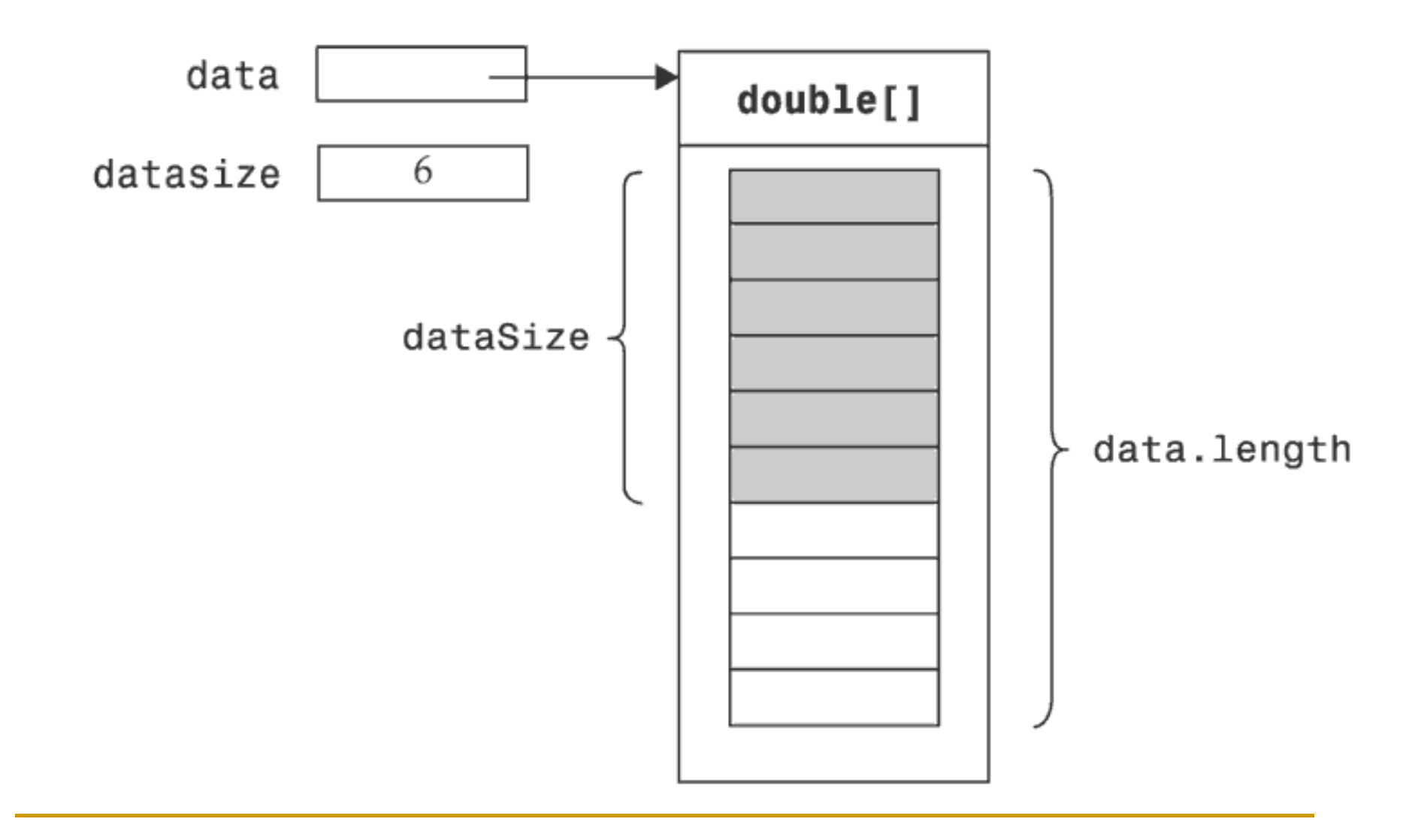

#### Array riempiti solo in parte

**In** un ciclo, fermarsi a dataSize e non a data.length

```
for (\mathsf{int} \mathsf{i} = 0; \mathsf{i} < dataS\mathsf{i}ze; \mathsf{i}++)
```
 $sum = sum + data[i]$ ;

Non riempire l'array oltre i suoi limiti

if  $(dataSize \geq data.length)$ System.out.println("Mi dispiace, l'array è pieno");

 $\mathbb{R}^n$ **Oppure creare un nuovo array più grande, copiare gli** elementi e assegnare il nuovo array alla variabile vecchia

```
double[] newData = new double[2 * data.length];

System.arraycopy(data, 0, newData, 0, data.length);data = newData;
```

```
class StringArray {
   private String[] stringhe;
   private int stringheSize;
   public StringArray () {
     stringhe = <mark>new</mark> String[100];
    stringheSize = 0;}
public void addString (String s) {
    stringhe[stringheSize] = s;stringheSize++;}
public String toString() {String s="";
     for (int i = 0; i < stringheSize; i+1)
       s = s + stringhe[i];return s; 
   }
 } Esempio
```
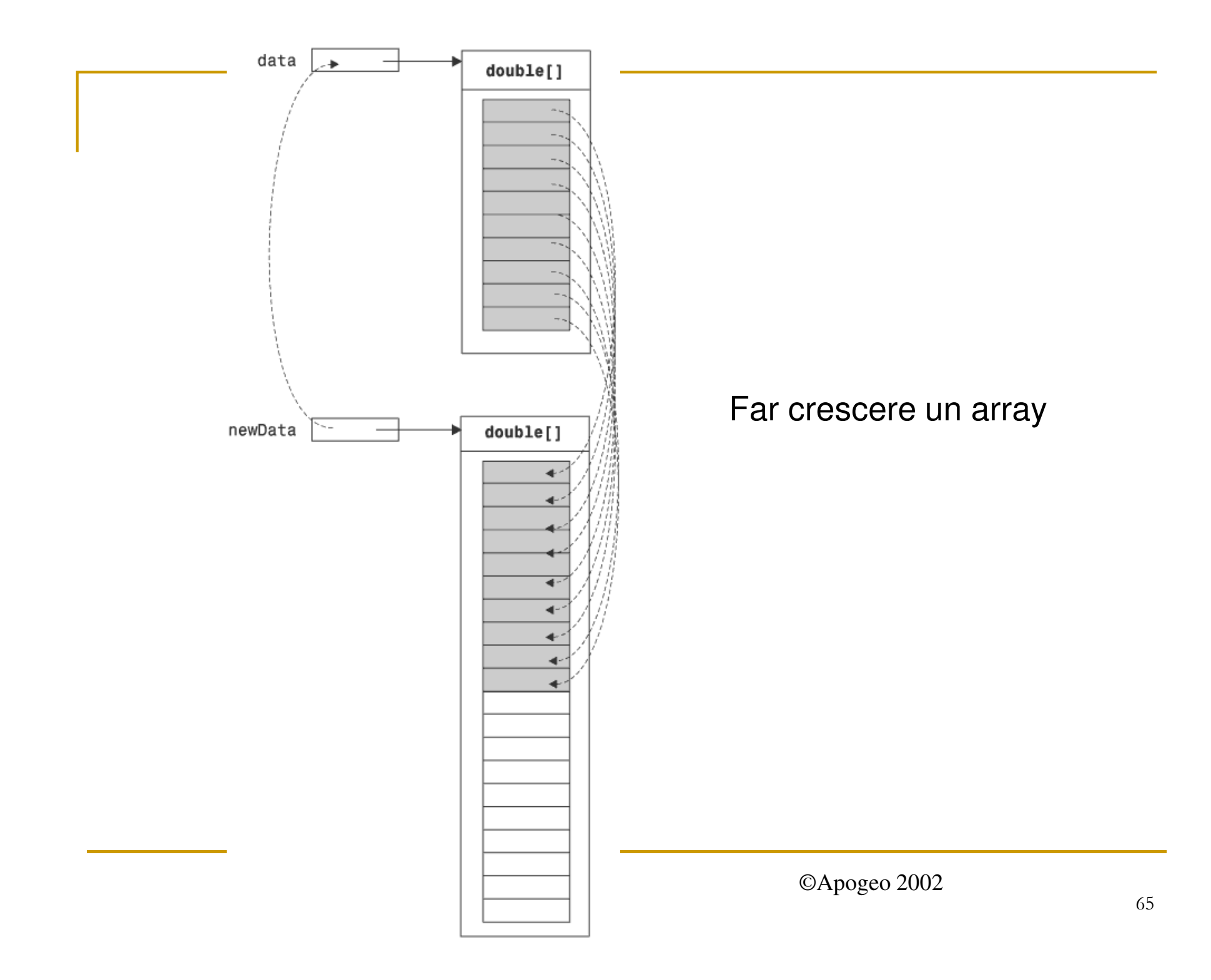

## File: ExtendibleTable.java (1)

```
public class ExtendibleTable{
```

```
public ExtendibleTable(){
   data = new double[DATA_LENGTH];
  dataSize = 0;
}
```

```
public double get(int i) {
```
}

```
if (i < 0 || i >= dataSize) throw new IndexOutOfBoundsException();
return data[i];
```

```
public void set(int i, double
x) {
```

```
if (i < 0 || i >= dataSize) throw new IndexOutOfBoundsException();
data[i] = x;
}
```
#### File: ExtendibleTable.java (2)

```
public void add(double x){ 
 if (dataSize >= data.length){double[ ] newD = new double[2 * data.length];
    System.arraycopy(data, 0, newD, 0, data.length);data = newD;
 }data[dataSize] = x;dataSize++;}final static int DATA_LENGTH = 100;
```
**private double**[ ] data;**private int** dataSize;

}

Array paralleli

#### **Non utilizzate array paralleli** String[] names;double[] salaries;

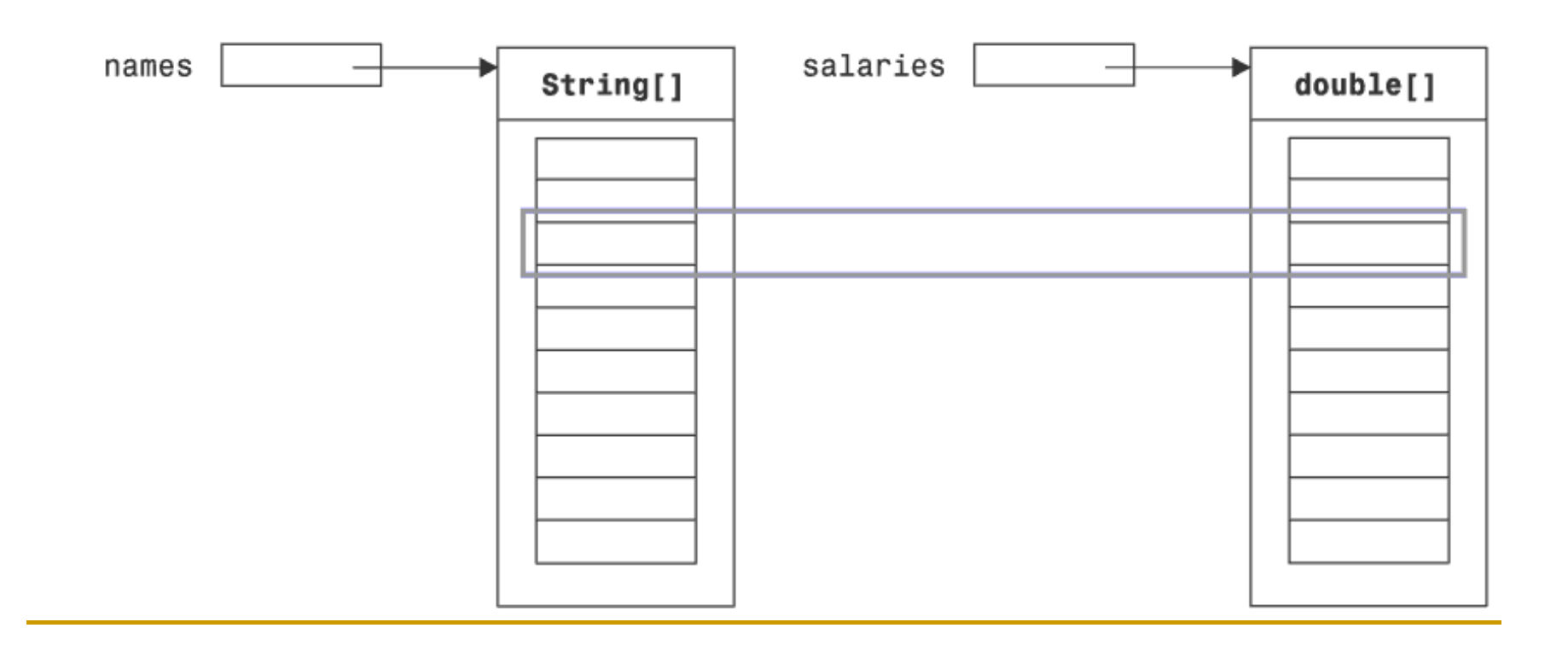

Array di oggetti

#### **Riorganizzate i dati in array di oggetti** Employee[] staff;

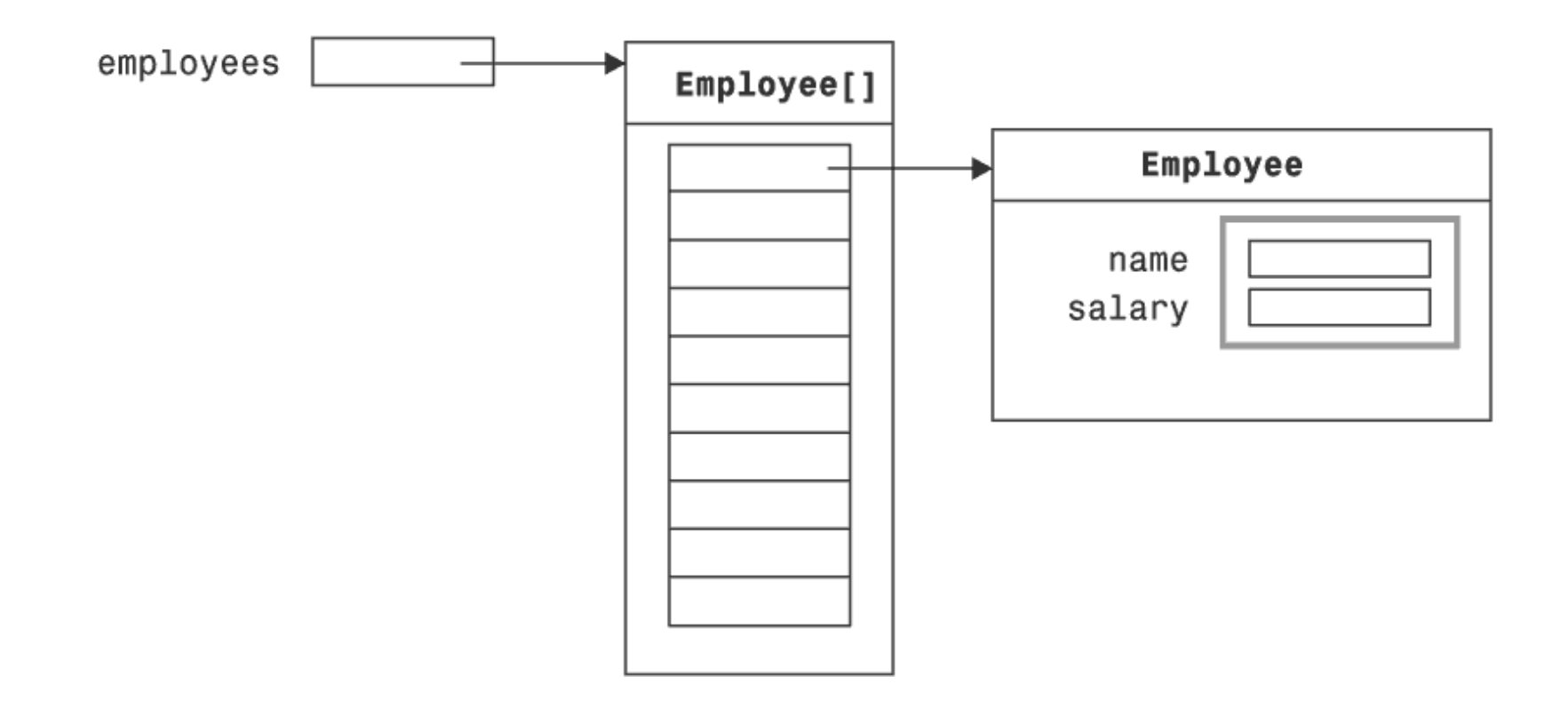